## **command - left**

## **Parameters:**

.

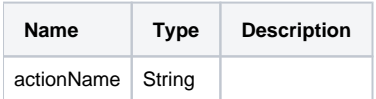

## **Example:**

editor.execCommand('left');